### File system fun

- File systems: traditionally hardest part of OS
  - Historically, more papers on FSes than any other single topic

#### • Main tasks of file system:

- Associate bytes with name (files)
- Associate names with each other (directories)
- Don't go away (ever)
- Can implement file systems on disk, over network, in memory, in non-volatile ram (NVRAM), on tape, w/ paper.
- We'll focus on disk and generalize later
- Today: files, directories, and a bit of performance

### Why disks are different

Disk = First state we've seen that doesn't go away

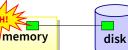

- So: Where all important state ultimately resides
- Slow (milliseconds access vs. nanoseconds for memory)

normalized speed

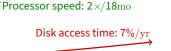

→ year

2/38

#### Huge (64–1,000x bigger than memory)

- How to organize large collection of ad hoc information?
- File System: Hierarchical directories, Metadata, Search

1/38

### **Disk vs. Memory**

|                  |                | TLC NAND       |              |
|------------------|----------------|----------------|--------------|
|                  | Disk           | Flash          | DRAM         |
| Smallest write   | sector         | sector         | byte         |
| Atomic write     | sector         | sector         | byte/word    |
| Random read      | 8 ms           | <b>3-10</b> μs | 50 ns        |
| Random write     | 8 ms           | 9-11 μs*       | 50 ns        |
| Sequential read  | 200 MB/s       | 550-2500 MB/s  | > 10 GB/s    |
| Sequential write | 200 MB/s       | 520-1500 MB/s* | > 10 GB/s    |
| Cost             | \$0.01-0.02/GB | \$0.06-0.10/GB | \$2.50–5/GiB |
| Persistence      | Non-volatile   | Non-volatile   | Volatile     |

\*Flash write performance degrades over time

### **Disk review**

- Disk reads/writes in terms of sectors, not bytes
  - Read/write single sector or adjacent groups

- How to write a single byte? "Read-modify-write"
  - Read in sector containing the byte
  - Modify that byte
  - Write entire sector back to disk
  - Key: if cached, don't need to read in
- Sector = unit of atomicity.
  - Sector write done completely, even if crash in middle (disk saves up enough momentum to complete)
- Larger atomic units have to be synthesized by OS

4/38

### Files: named bytes on disk

• File abstraction:

#### - User's view: named sequence of bytes

- foo.c. int main()
- FS's view: collection of disk blocks
- File system's job: translate name & offset to disk blocks:
  - {file, offset}-FS →disk address
- File operations:
  - Create a file, delete a file
  - Read from file, write to file
- Want: operations to have as few disk accesses as possible & have minimal space overhead (group related things)

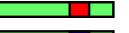

### 3/38

### Some useful trends

- Disk bandwidth and cost/bit improving exponentially - Similar to CPU speed, memory size, etc.
- Seek time and rotational delay improving very slowly
  - Why? require moving physical object (disk arm)
- Disk accesses a huge system bottleneck & getting worse
  - Bandwidth increase lets system (pre-)fetch large chunks for about the same cost as small chunk.
    - Trade bandwidth for latency if you can get lots of related stuff.
- Desktop memory size increasing faster than typical workloads
  - More and more of workload fits in file cache - Disk traffic changes: mostly writes and new data
- Memory and CPU resources increasing
  - Use memory and CPU to make better decisions
  - Complex prefetching to support more IO patterns
  - Delay data placement decisions to reduce random IO

6/38

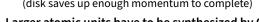

### What's hard about grouping blocks?

#### Like page tables, file system metadata are simply data structures used to construct mappings

- Page table: map virtual page # to physical page # Page table 23 ------→33
- File metadata: map byte offset to disk block address Unix inode 512 -
- Directory: map name to disk address or file # directory foo.c-----→44

### FS vs. VM

- In both settings, want location transparency
  - Application shouldn't care about particular disk blocks or physical memory locations

#### In some ways, FS has easier job than than VM:

- CPU time to do FS mappings not a big deal (= no TLB)
- Page tables deal with sparse address spaces and random access, files often denser  $(0 \dots \text{filesize} - 1)$ , ~sequentially accessed

#### • In some ways FS's problem is harder:

- Each layer of translation = potential disk access
- Space a huge premium! (But disk is huge?!?!) Reason? Cache space never enough; amount of data you can get in one fetch never enough
- Range very extreme: Many files <10 KB, some files many GB

8/38

10/38

### Some working intuitions

#### FS performance dominated by # of disk accesses

- Say each access costs ~10 milliseconds
- Touch the disk 100 extra times = 1 second
- Can do *billions* of ALU ops in same time!

### • Access cost dominated by movement, not transfer:

seek time + rotational delay + # bytes/disk-bw

#### - 1 sector: $5ms + 4ms + 5\mu s (\approx 512 \text{ B}/(100 \text{ MB/s})) \approx 9ms$

- 50 sectors: 5ms + 4ms + .25ms = 9.25ms
- Can get 50x the data for only ~3% more overhead!

#### • Observations that might be helpful:

- All blocks in file tend to be used together, sequentially
- All files in a directory tend to be used together
- All names in a directory tend to be used together

#### 9/38

7/38

#### "Extent-based": allocate files like segmented memory

- When creating a file, make the user pre-specify its length and allocate all space at once
- Inode contents: location and size

|   |       |           |         |       |   |     |   |       |        | what happens if              |
|---|-------|-----------|---------|-------|---|-----|---|-------|--------|------------------------------|
|   |       | *         |         |       |   |     | • |       |        | file c needs 2<br>sectors??? |
| f | ile a | /<br>(bas | :e=1,1@ | en=3) | f | ile | b | (base | :=5,le | n=2)                         |

- Example: IBM OS/360
- Pros?
- Cons? (Think of corresponding VM scheme)

- Need to keep track of where file contents are on disk
- Must be able to use this to map byte offset to disk block

Problem: how to track file's data

- Structure tracking a file's sectors is called an index node or inode
- Inodes must be stored on disk, too

#### • Things to keep in mind while designing file structure:

- Most files are small
- Much of the disk is allocated to large files
- Many of the I/O operations are made to large files
- Want good sequential and good random access (what do these require?)

Straw man: contiguous allocation

# **Common addressing patterns**

#### Sequential:

- File data processed in sequential order
- By far the most common mode
- Example: editor writes out new file, compiler reads in file, etc

#### Random access:

- Address any block in file directly without passing through predecessors
- Examples: data set for demand paging, databases

### Keyed access

- Search for block with particular values
- Examples: associative data base, index
- Usually not provided by OS

12/38

### Straw man: contiguous allocation

### "Extent-based": allocate files like segmented memory

- When creating a file, make the user pre-specify its length and allocate all space at once

- Inode contents: location and size

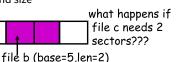

file a (base=1,len=3) fi

### • Example: IBM OS/360

• Pros?

- Simple, fast access, both sequential and random

- Cons? (Think of corresponding VM scheme)
  - External fragmentation

### Straw man #2: Linked files

### • Basically a linked list on disk.

- Keep a linked list of all free blocks
- Inode contents: a pointer to file's first block

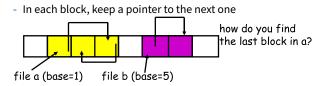

- Examples (sort-of): Alto, TOPS-10, DOS FAT
- Pros?
- Cons?

12/38

13/38

13/38

### Straw man #2: Linked files

#### Basically a linked list on disk.

- Keep a linked list of all free blocks
- Inode contents: a pointer to file's first block
- In each block, keep a pointer to the next one

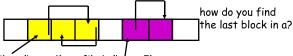

file a (base=1) file b (base=5)

- Examples (sort-of): Alto, TOPS-10, DOS FAT
- Pros?

- Easy dynamic growth & sequential access, no fragmentation

- Cons?
  - Linked lists on disk a bad idea because of access times
  - Random very slow (e.g., traverse whole file to find last block)
  - Pointers take up room in block, skewing alignment

### FAT discussion

- Entry size = 16 bits
  - What's the maximum size of the FAT?
  - Given a 512 byte block, what's the maximum size of FS?
  - One solution: go to bigger blocks. Pros? Cons?

#### • Space overhead of FAT is trivial:

- 2 bytes / 512 byte block =  $\sim$  0.4% (Compare to Unix)
- Reliability: how to protect against errors?
  - Create duplicate copies of FAT on disk
  - State duplication a very common theme in reliability

FAT

- Bootstrapping: where is root directory?
  - Fixed location on disk:
- (opt) FAT root dir ...

### Example: DOS FS (simplified)

• Linked files with key optimization: puts links in fixed-size "file allocation table" (FAT) rather than in the blocks.

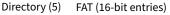

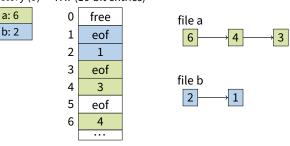

• Still do pointer chasing, but can cache entire FAT so can be cheap compared to disk access

14/38

15/38

### **FAT discussion**

- Entry size = 16 bits
  - What's the maximum size of the FAT? 65,536 entries
  - Given a 512 byte block, what's the maximum size of FS? 32 MiB
  - One solution: go to bigger blocks. Pros? Cons?
- Space overhead of FAT is trivial:

- 2 bytes / 512 byte block =  $\sim$  0.4% (Compare to Unix)

- Reliability: how to protect against errors?
  - Create duplicate copies of FAT on disk
  - State duplication a very common theme in reliability

#### • Bootstrapping: where is root directory?

- Fixed location on disk:

### **Another approach: Indexed files**

### Each file has an array holding all of its block pointers

- Just like a page table, so will have similar issues
- Max file size fixed by array's size (static or dynamic?)
- Allocate array to hold file's block pointers on file creation
- Allocate actual blocks on demand using free list

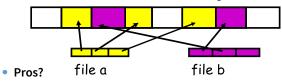

Cons?

### **Another approach: Indexed files**

### Each file has an array holding all of its block pointers

- Just like a page table, so will have similar issues
- Max file size fixed by array's size (static or dynamic?)
- Allocate array to hold file's block pointers on file creation
- Allocate actual blocks on demand using free list

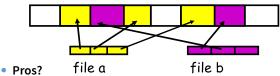

- Both sequential and random access easy

#### Cons?

- Mapping table requires large chunk of contiguous space ....Same problem we were trying to solve initially

16/38

17/38

### **Indexed files**

Issues same as in page tables

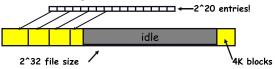

- Large possible file size = lots of unused entries
- Large actual size? table needs large contiguous disk chunk
- Solve identically: small regions with index array, this array with another array, ... Downside?

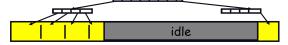

### Multi-level indexed files (old BSD FS)

- Solve problem of first block access slow
- inode = 14 block pointers + "stuff"

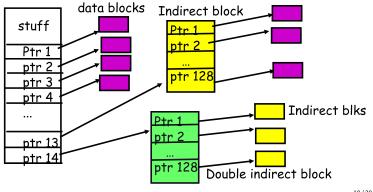

18/38

16/38

### More about inodes

#### Inodes are stored in a fixed-size array

- Size of array fixed when disk is initialized; can't be changed
- Lives in known location, originally at one side of disk:

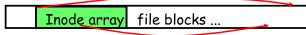

- Now is smeared across it (why?)

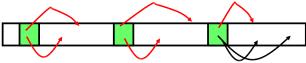

- The index of an inode in the inode array called an i-number
- Internally, the OS refers to files by inumber
- When file is opened, inode brought in memory
- Written back when modified and file closed or time elapses

Old BSD FS discussion

### • Pros:

- Simple, easy to build, fast access to small files
- Maximum file length fixed, but large.
- Cons:
  - What is the worst case # of accesses?
  - What is the worst-case space overhead? (e.g., 13 block file)
- An empirical problem:
  - Because you allocate blocks by taking them off unordered freelist, metadata and data get strewn across disk

### **Directories**

### A short history of directories

- Problem:
  - "Spend all day generating data, come back the next morning, want to use it." F. Corbató, on why files/dirs invented
- Approach 0: Users remember where on disk their files are
  E.g., like remembering your social security or bank account #
- Yuck. People want human digestible names - We use directories to map names to file blocks
- Next: What is in a directory and why?

#### • Approach 1: Single directory for entire system

- Put directory at known location on disk
- Directory contains  $\langle \mathrm{name,\,inumber}\rangle$  pairs
- If one user uses a name, no one else can
- Many ancient personal computers work this way

#### Approach 2: Single directory for each user

- Still clumsy, and 1s on 10,000 files is a real pain

#### Approach 3: Hierarchical name spaces

- Allow directory to map names to files or other dirs
- File system forms a tree (or graph, if links allowed)
- Large name spaces tend to be hierarchical (ip addresses, domain names, scoping in programming languages, etc.)
  - 22/38

### 21/38

afs bin cdrom dev spin tmp

<name,inode#>

<afs,1021>

<tmp,1020>

<bin,1022>

<dev,1001>

<sbin,1011>

<cdrom, 4123>

## Hierarchical Unix

- Used since CTSS (1960s)
  - Unix picked up and used really nicely
- Only picked up and used really nicely awk chmod chown
  Directories stored on disk just like regular files
  Special inode type byte set to directory
- Users can read just like any other file (historically)
- Only special syscalls can write (why?)
- Inodes at fixed disk location
- File pointed to by the index may be another directory
- Makes FS into hierarchical tree (what needed to make a DAG?)
- Simple, plus speeding up file ops speeds up dir ops!

23/38

### **Unix example:** /a/b/c.c

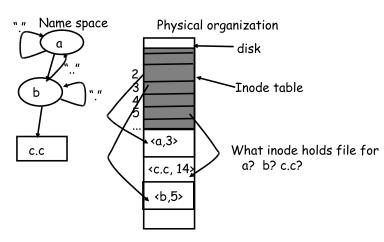

## Naming magic

#### Bootstrapping: Where do you start looking?

- Root directory always inode #2 (0 and 1 historically reserved)

#### Special names:

- Root directory: "/" (fixed by kernel—e.g., inode 2)
- Current directory: "." (actual directory entry on disk)
- Parent directory: "..." (actual directory entry on disk)

#### • Some special names are provided by shell, not FS:

- User's home directory: "~"
- Globbing: "foo.\*" expands to all files starting "foo."
- Using the given names, only need two operations to navigate the entire name space:
  - cd name: move into (change context to) directory name
  - ls: enumerate all names in current directory (context)

24/38

### **Default context: working directory**

## Cumbersome to constantly specify full path names

- In Unix, each process has a "current working directory" (cwd)
- File names not beginning with "/" are assumed to be relative to cwd; otherwise translation happens as before
- Editorial: root, cwd should be regular fds (like stdin, stdout, ...) with *openat* syscall instead of *open*
- Shells track a default list of active contexts
  - A "search path" for programs you run
  - Given a search path A : B : C, a shell will check in A, then check in B, then check in C
  - Can escape using explicit paths: "./foo"
- Example of locality

### Hard and soft links (synonyms)

#### More than one dir entry can refer to a given file

- Unix stores count of pointers ("hard links") to inode
- To make: "In foo bar" creates a synonym (bar) for file foo

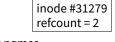

bar 🔬

foo

#### Soft/symbolic links = synonyms for names

- Point to a file (or dir) name, but object can be deleted from underneath it (or never even exist).
- Unix implements like directories: inode has special "symlink" bit set and contains name of link target "/bar"

| - /            |       | /bai         |
|----------------|-------|--------------|
| ln -s /bar baz |       | rofcount = 1 |
|                | haz — | refcount = 1 |

- When the file system encounters a symbolic link it automatically translates it (if possible).

27/38

### A plethora of performance costs

#### Blocks too small (512 bytes)

- File index too large
- Too many layers of mapping indirection
- Transfer rate low (get one block at time)

#### Poor clustering of related objects:

- Consecutive file blocks not close together
- Inodes far from data blocks
- Inodes for files in same directory not close together
- Poor enumeration performance: e.g., "1s -1", "grep foo \*.c"

#### Usability problems

- 14-character file names a pain
- Can't atomically update file in crash-proof way
- Next: how FFS fixes these (to a degree) [McKusic]
- 29/38

### Solution: fragments

- BSD FFS:
  - Has large block size (4096 or 8192)
  - Allow large blocks to be chopped into small ones ("fragments")
  - Used for little files and pieces at the ends of files

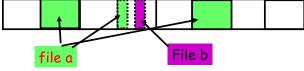

#### • Best way to eliminate internal fragmentation?

- Variable sized splits of course
- Why does FFS use fixed-sized fragments (1024, 2048)?

### Case study: speeding up FS

• Original Unix FS: Simple and elegant:

|    | t   | inodes | data blocks (512 bytes) |      |  |
|----|-----|--------|-------------------------|------|--|
| uţ | ber | block  |                         | disk |  |

#### Components:

SL

- Data blocks
- Inodes (directories represented as files)
- Hard links
- Superblock. (specifies number of blks in FS, counts of max # of files, pointer to head of free list)

#### Problem: slow

- Only gets 20Kb/sec (2% of disk maximum) even for sequential disk transfers!

### **Problem: Internal fragmentation**

- Block size was too small in Unix FS
- Why not just make block size bigger?

| Block size | space wasted | file bandwidth |
|------------|--------------|----------------|
| 512        | 6.9%         | 2.6%           |
| 1024       | 11.8%        | 3.3%           |
| 2048       | 22.4%        | 6.4%           |
| 4096       | 45.6%        | 12.0%          |
| 1MB        | 99.0%        | 97.2%          |

 Bigger block increases bandwidth, but how to deal with wastage ("internal fragmentation")?

#### - Use idea from malloc: split unused portion.

30/38

28/38

### **Clustering related objects in FFS**

Group sets of consecutive cylinders into "cylinder groups"

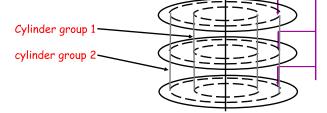

- Key: can access any block in a cylinder without performing a seek. Next fastest place is adjacent cylinder.
- Tries to put everything related in same cylinder group
- Tries to put everything not related in different group

### **Clustering in FFS**

- Tries to put sequential blocks in adjacent sectors
  - (Access one block, probably access next)

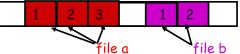

Tries to keep inode in same cylinder group as file data:

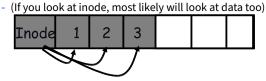

• Tries to keep all inodes in a dir in same cylinder group - Access one name, frequently access many, e.g., "1s -1"

33/38

### Finding space for related objs

- Old Unix (& DOS): Linked list of free blocks
  - Just take a block off of the head. Easy.

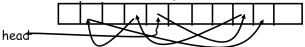

- Bad: free list gets jumbled over time. Finding adjacent blocks hard and slow

#### FFS: switch to bit-map of free blocks

- $\ 10101011111110000011111110001011100 \\$
- Easier to find contiguous blocks.
- Small, so usually keep entire thing in memory
- Time to find free block increases if fewer free blocks

35/38

### So what did we gain?

- Performance improvements:
  - Able to get 20-40% of disk bandwidth for large files
  - 10-20x original Unix file system!
  - Better small file performance (why?)
- Is this the best we can do? No.
- Block based rather than extent based
  - Could have named contiguous blocks with single pointer and length (Linux ext4fs, XFS)
- Writes of metadata done synchronously
  - Really hurts small file performance
  - Make asynchronous with write-ordering ("soft updates") or logging/journaling... more next lecture
  - Play with semantics (/tmp file systems)

What does disk layout look like?

• Each cylinder group basically a mini-Unix file system: cylinder groups

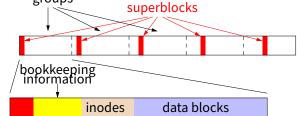

- How how to ensure there's space for related stuff?
  - Place different directories in different cylinder groups
  - Keep a "free space reserve" so can allocate near existing things
  - When file grows too big (1MB) send its remainder to different cylinder group.

34/38

### Using a bitmap

- Usually keep entire bitmap in memory:
  4G disk / 4K byte blocks. How big is map?
- Allocate block close to block x?
  - Check for blocks near bmap[x/32]
  - If disk almost empty, will likely find one near
  - As disk becomes full, search becomes more expensive and less effective
- Trade space for time (search time, file access time)
- Keep a reserve (e.g, 10%) of disk always free, ideally scattered across disk
  - Don't tell users (df can get to 110% full)
  - Only root can allocate blocks once FS 100% full
  - With 10% free, can almost always find one of them free

36/38

### **Other hacks**

- Obvious:
  - Big file cache
- Fact: no rotation delay if get whole track.
  - How to use?
- Fact: transfer cost negligible.
  - Recall: Can get 50x the data for only  ${\sim}3\%$  more overhead
  - 1 sector: 5ms + 4ms + 5 $\mu$ s ( $\approx 512$  B/(100 MB/s))  $\approx$  9ms
  - 50 sectors: 5ms + 4ms + .25ms = 9.25ms
  - How to use?
- Fact: if transfer huge, seek + rotation negligible
  LFS: Hoard data, write out MB at a time
- Next lecture:
  - FFS in more detail
  - More advanced, modern file systems